今天给大家分享一些bitget交易所的相关内容,通过详细的描述,帮助用户了解Bi tget交易平台的细节信息,从而有效提高用户的数字货币交易安全,让用户能够快 速安全地进行数字货币交易,希望能帮到大家。

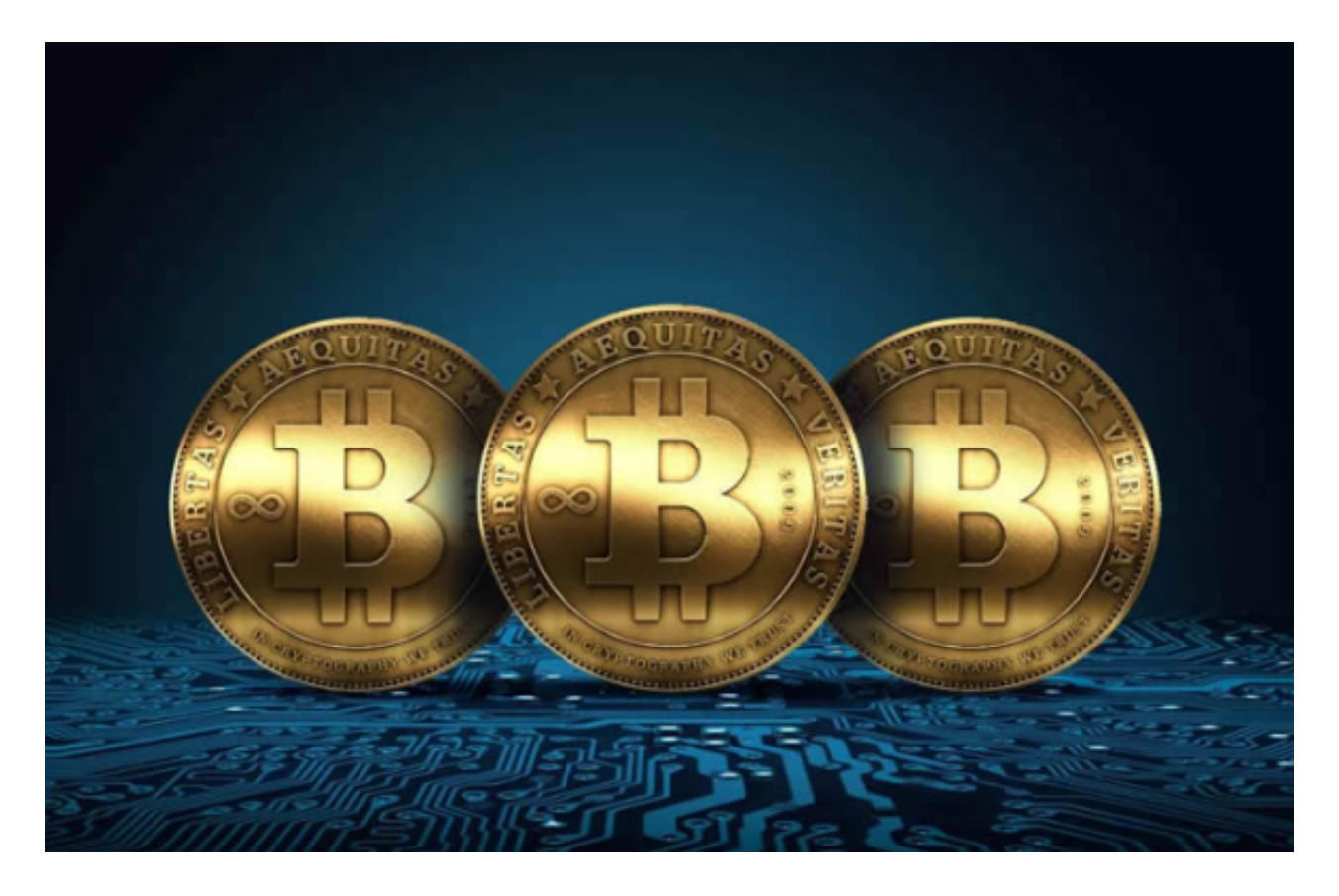

一、下载方式:

1.苹果手机用户可以通过AppStore搜索"Bitget"进行下载;

2.安卓手机用户可以通过Bitget官网的"下载"页面,扫描二维码或根据提示下载 "Bitget.apk"文件进行安装。

二、使用方法:

1.注册登录:下载完Bitget手机APP后,用户需要进行注册并登录,操作简单,只 需按照提示填写需要的信息即可完成注册。

2.充值提现:在登录成功后,用户需要选择"充值"并按照提示操作完成相应充值 ,同时也可以进行"提现"操作,具体操作请根据平台提示完成。

3.交易操作:当用户充值后,就可以进入真正的数字资产交易市场进行交易。在交

易市场中,用户可以看见各种数字资产的价格行情和交易深度。在了解市场行情后 ,用户可以进行买入或者卖出操作。同时,用户也可以设置止盈止损价格,控制风 险。在交易完成后,Bitget手机APP会自动进行统计和结算,用户可以在"持仓" 页面查看交易情况。

4.其他功能: Bitget手机APP除了提供数字资产交易服务外, 还具备了很多其他实 用的功能。比如,用户可以通过"资讯"页面了解市场资讯和数字资产前沿科技; 在"我的"页面中可以设置自己的个人信息、更改密码以及查看已经完成的充值和 交易明细等。

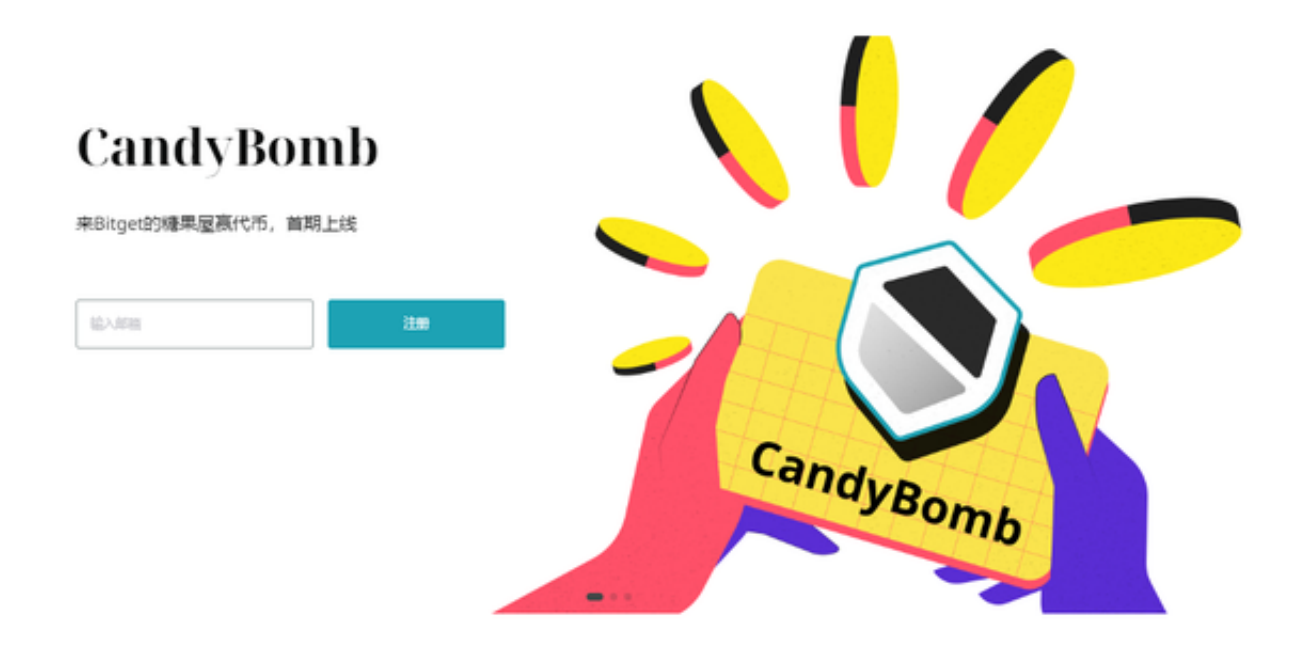

 Bitget经过几年的迅速发展,已经成长为数字资产衍生品交易所中的一批黑马。据 Tokeninsight发布的2020第一季度数字资产衍生品报告显示, Bitget交易所热度第 四名,合约成交量为第五名,位于币安之后。此前在标准共识和链塔智库的期货交 易排行中,Bitget按照综合评级,位列全球第四大合约交易所。